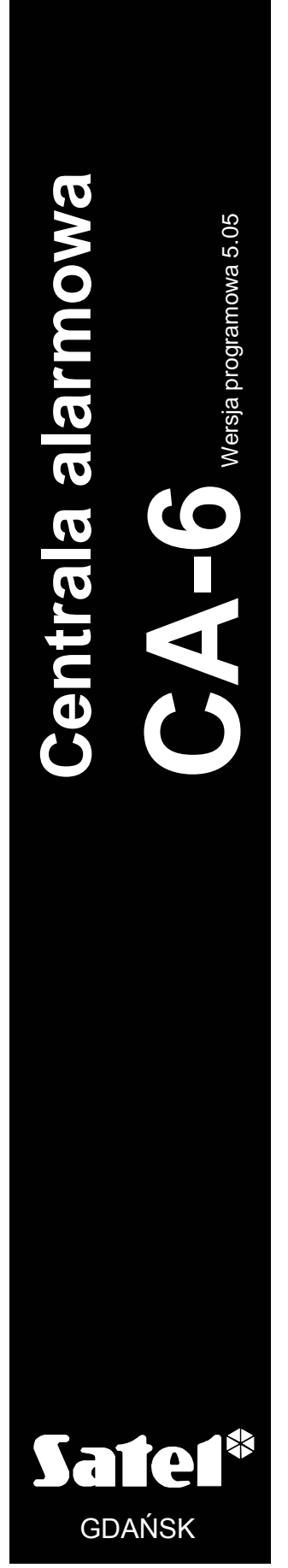

ca6list\_pl 06/04

# **LISTA USTAWIEŃ**

 $C<sub>f</sub>$ 

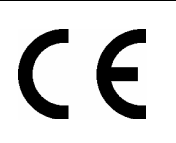

Aktualną treść deklaracji zgodności EC i certyfikatów można pobrać ze strony internetowej<br>www.satel.pl

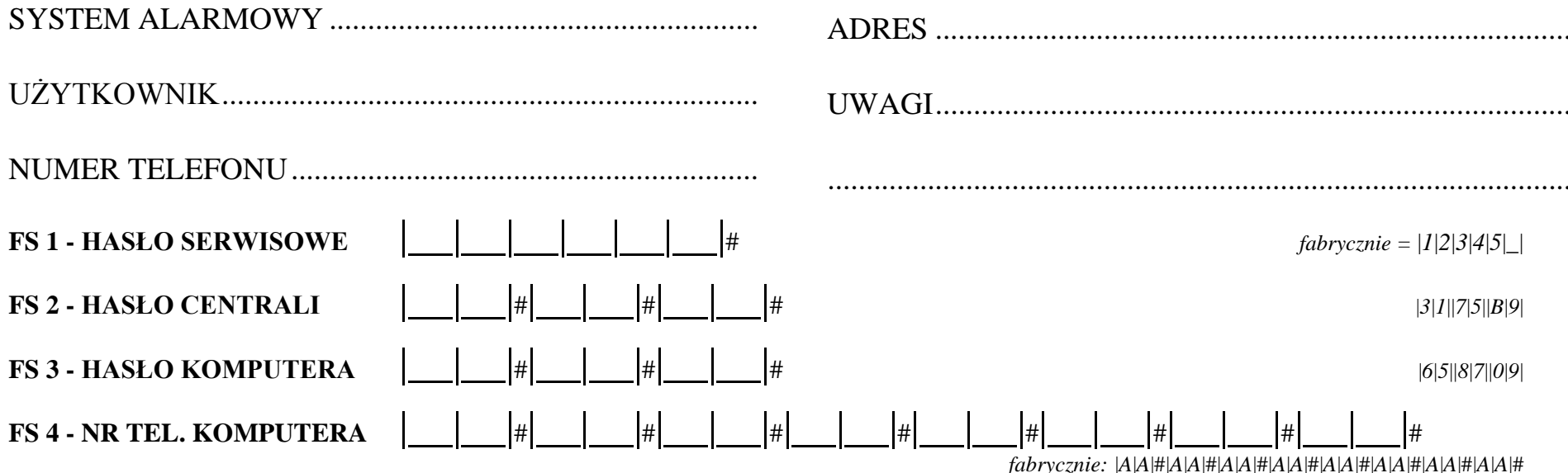

Max.16 znaków od 0 do F, A=koniec numeru, B=wybieranie impulsowe, C=wybieranie tonowe, D=oczekiwanie na sygnał ciągły, E=pauza krótka, F=pauza długa

#### **FS 5 - OPCJE SYSTEMU**

(fabrycznie wszystkie wyłączone)

 $\mathbf{1}$ 

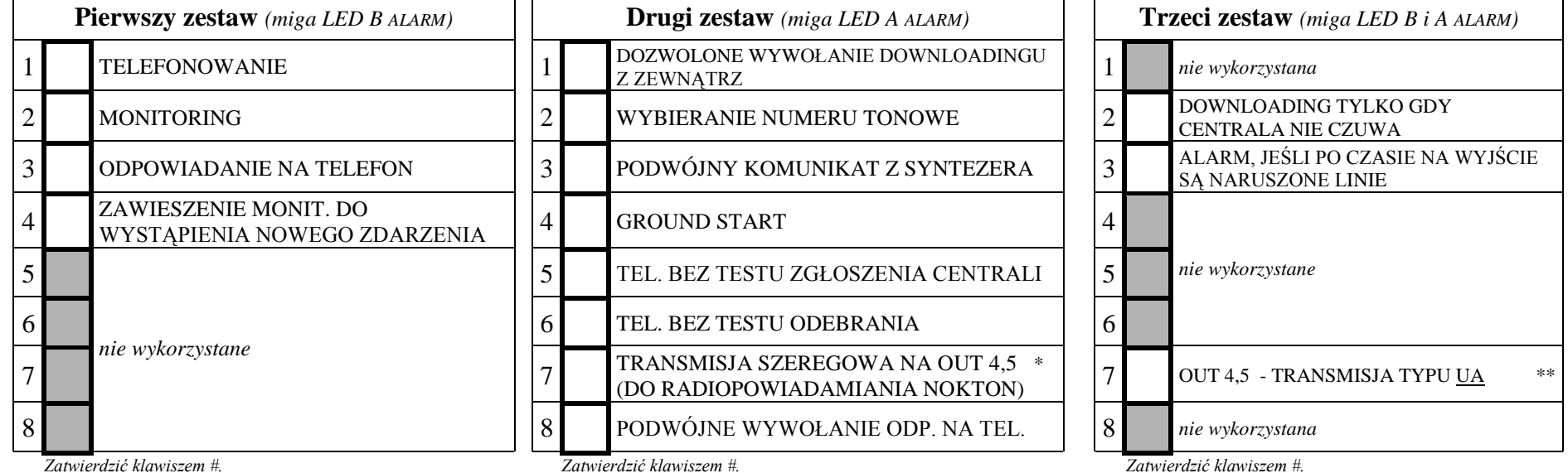

Zatwierdzić klawiszem #.

xamicrane manazem m<br>\* Monitorowanie jest zawieszane w przypadku problemów z łącznością za stecją monitorującą (po 16 nieudanych próbach połączenia).<br>\*\* Opcja 7 trzeciego zestawu jest istotna przy załączonej opcji 7 drugieg

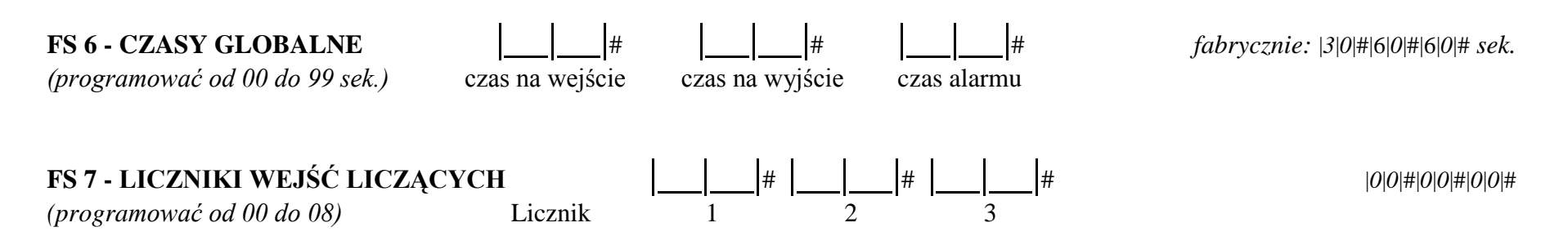

#### **FS 8, 9 - WEJŚCIA STREF FS 16, 17 - WEJŚCIA AUTOMATYCZNIE BLOKOWANE DLA CZUWANIA CICHEGO I UZBROJENIA CZĘŚCIOWEGO. FS 127, 128 - WEJŚCIA BLOKOWANE PRZY BRAKU WYJŚCIA ZE STREFY.**

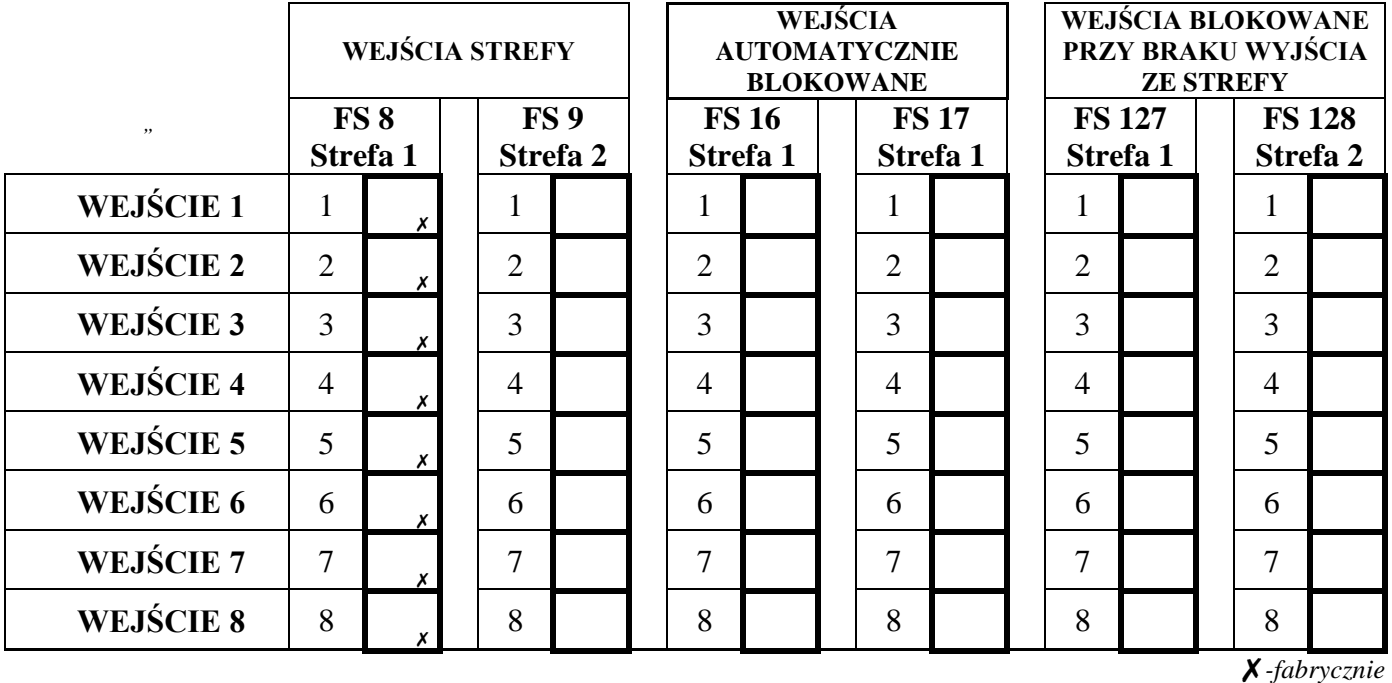

#### **FS 20 - OPCJE MANIPULATORA I STREF**

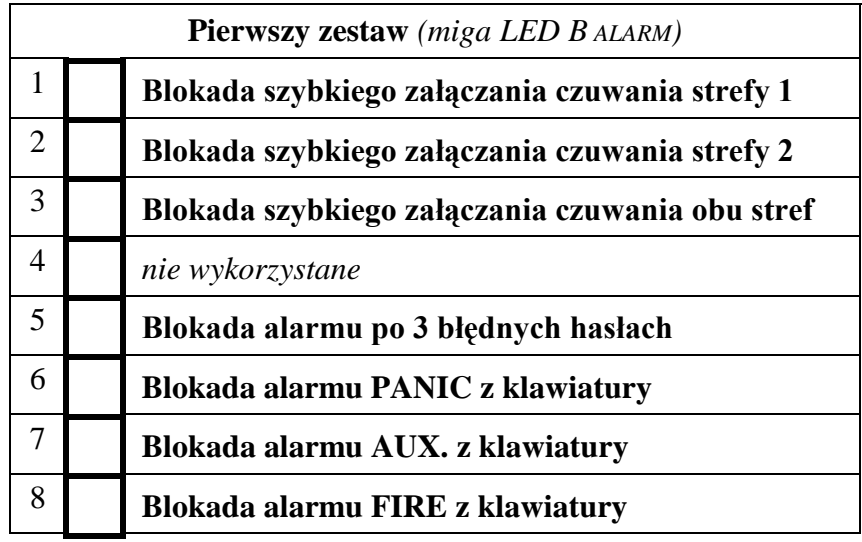

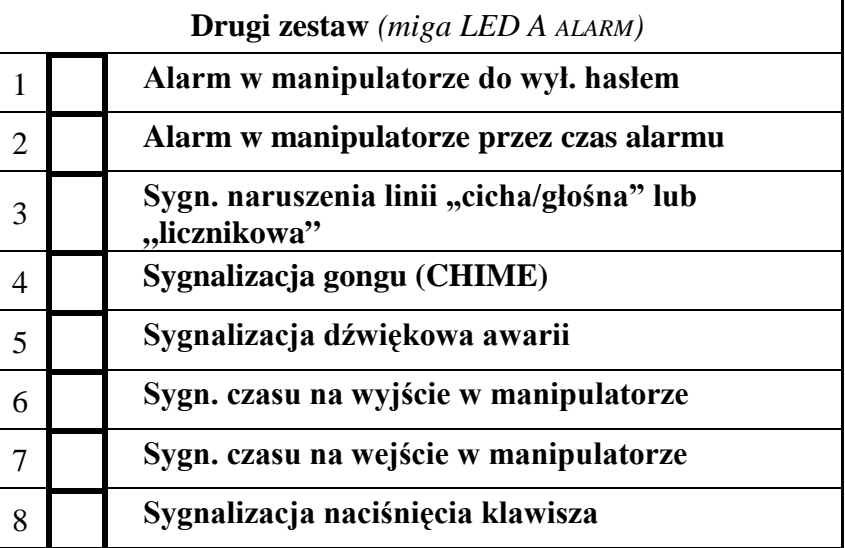

#### **FS 24 - CZUŁOŚĆ WEJŚĆ**

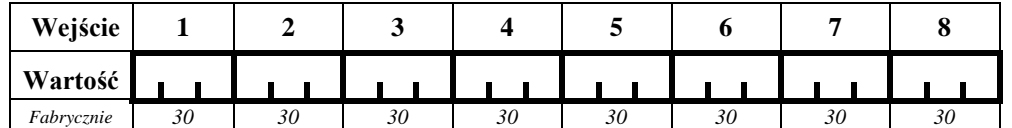

*Uwaga: na diodach od 1 do 8 nie jest wyświetlana nowa wartość parametru. Fabrycznie dla wszystkich wejść zaprogramowane jest 30 (30\*16 ms = 0,480 sek.). Programować od 1 do 255, każdą liczbę zatwierdzać klawiszem #.*

## **FS 25 - TYPY CZUJNIKÓW** *(programować od 00 do 05)*

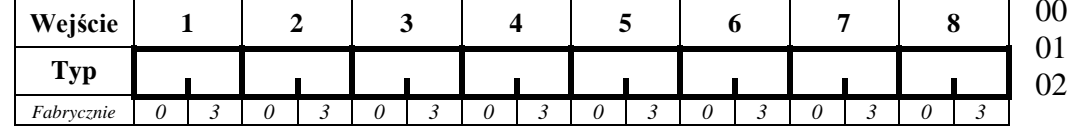

brak czujnika czujnik NC czujnik NO

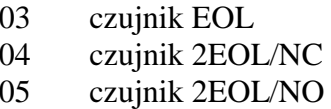

## **FS 26 - TYPY REAKCJI WEJŚĆ** (p*rogramować od 00 do 18)*

00 - wejścia/wyjścia (EXIT/ENTRY) 01 - opóźniona (DELAY)

02 - opóźniona wewnętrzna 03 - natychmiastowa (INSTANT)

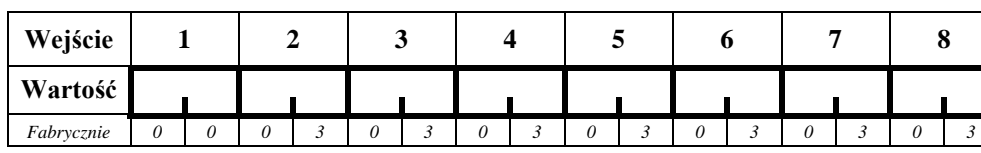

04 - cicha/głośna (DAY/NIGHT)

- 05 natychmiastowa licznikowa L.1
- 06 natychmiastowa licznikowa L.2
- 07 natychmiastowa licznikowa L.3
- 08 24H głośna
- 09 24H pomocnicza (AUXILIARY)
- 10 24H cicha (SILENT)
- 11 24H pożarowa (FIRE)
- 12 włączająca czuwanie
- 13 włączająca czuwanie ciche
- 14 wyłączająca czuwanie
- 15 bez akcji alarmowej
- 16 zał./wył. czuwanie
- 17 opóźniona z sygnalizacją
- 18 zał. czuwanie z automatyczn<sup>ą</sup> blokadą wejść
- 19 obwodowa

**FS 27 - PROGRAMOWANIE OPCJI WEJŚĆ**

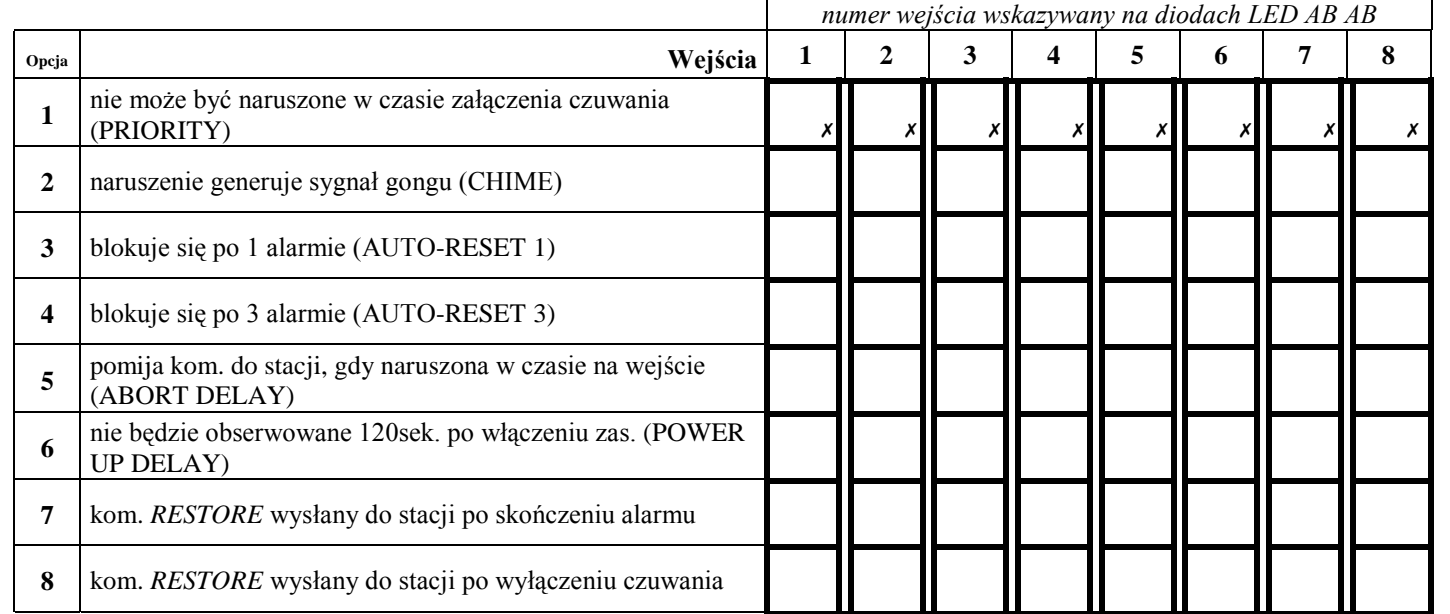

*Opcje programuje się zapalaj<sup>ą</sup><sup>c</sup> odpowiednie diody (załączając opcje) kolejno dla 8 wejść. Opcje każdego wejścia należy zatwierdzić klawiszem #.* 

*Fabrycznie opcje s<sup>ą</sup> wyłączone (oprócz PRIORITY).* 

#### **FS 28 - INDYWIDUALNY CZAS NA WEJŚCIE**

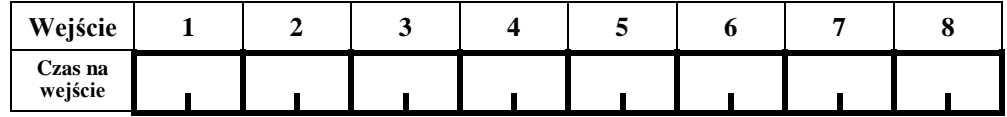

*Uwaga: programować od 00 do 99 sekund, zatwierdzać klawiszem # Fabrycznie indywidualne czasy ustawione są na 0.*

#### **FS 31, 33, 35, 37, 39 - PROGRAMOWANIE WYJŚĆ**

TYPY WYJŚĆ:

- 00 wyjście niewykorzystane
- 01 sygnalizacja alarmu włamaniowego
- 02 sygnalizacja alarmu

<sup>w</sup>łamaniowego/po żarowego

- 03 sygnalizacja alarmu po żarowego
- 04 sygnalizacja alarmów z klawiatury
- 05 sygnalizacja alarmu po żarowego z klawiatury
- 06 sygnalizacja alarmu napadowego z klawiatury
- 07 sygnalizacja alarmu pomocniczego z klaw.
- 08 sygnalizacja alarmu sabota żowego klawiatury
- 09 sygn. narusze ń linii "cicha/głośna" i "licznikowa"

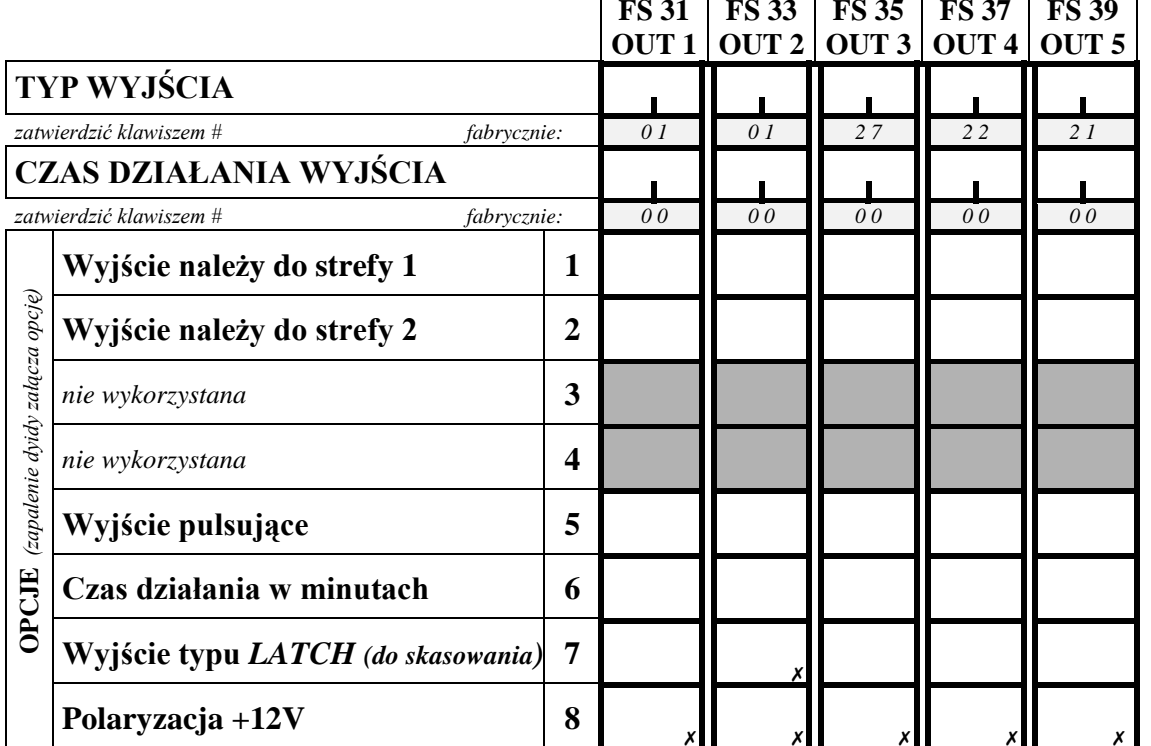

*zatwierdzić klawiszem #*

- 10 sygnalizacja alarmu DURESS
- 11 sygnalizacja gongu (CHIME)
- 12wyłącznik monostabilny ([HAS ŁO][\*][7])
- 13 wyłącznik bistabilny ([HAS ŁO][\*][8])
- 14 wska źnik czuwania (OR)
- 15 wska źnik czuwania cichego
- 16 wska źnik "czasu na wyjście"
- 17wska źnik "czasu na wejście"
- 18wska źnik telefonowania
- 19 sygnał GROUND START
- 20 sygnał potwierdzenia monitoringu
- 21 wska źnik blokady wejść BYPASS
- 22 wskaźnik READY
- 23 sygnalizacja naruszenia wejścia
- 24 wska źnik awarii linii telefonicznej
- 25 wskaźnik awarii sieci 220V
- 26 wskaźnik awarii akumulatora
- 27wyjście zasilaj ące
- 28 wyjście zasilaj ące czujniki po żarowe
- 29 wyjście zasilaj ące z funkcj ą RESET
- 30 sterowane TIMEREM
- 31wska źnik czuwania głośnego
- 32wska źnik czuwania całości (AND)
- 33sygnalizacja zał./wył. czuwania
- 34sygnalizacja alarmu z manipulatora
- 35zasilaj ące w czuwaniu
- 36/37 sygn. stanu (u żywane w krajach WNP)
- *38 nie wykorzystany*
- 39sygnalizacja braku kontroli strefy
- 40sygnalizacja trybu serwisowego
- 41 wska źnik nienaładowanego akumulatora

**FS 32, 34, 36, 38, 40 - WEJŚCIA STERUJĄCE WYJŚCIAMI**

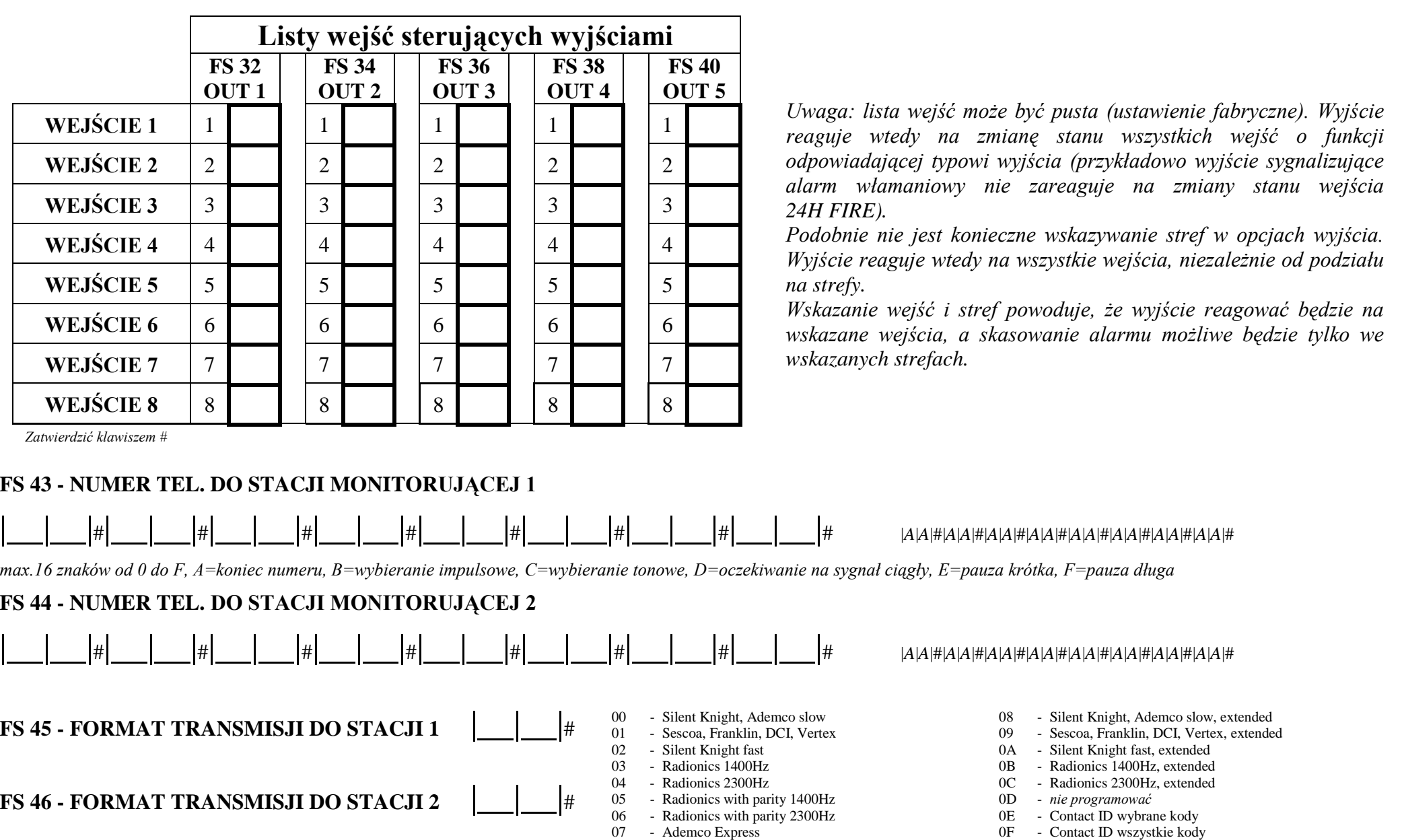

#### **FS 47 - OPCJE MONITORINGU** *(zapalenie diody oznacza włączenie opcji)*

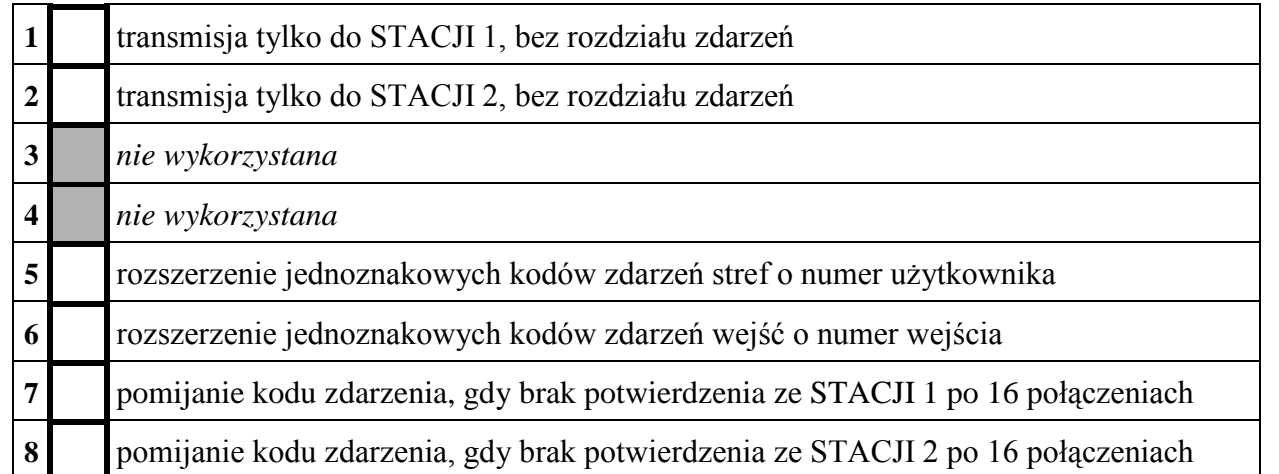

#### *UWAGA:*

- *gdy 1 i 2 s<sup>ą</sup> zgaszone: transmisja do 1 lub do 2 stacji, bez rozdziału zdarzeń (do tej, z którą szybciej uzyska si<sup>ę</sup> połączenie).*
- *gdy 1 i 2 s<sup>ą</sup> zapalone: transmisja do obu stacji, z uwzględnieniem rozdziału zdarzeń*

## **FS 48 - IDENTYFIKATOR DLA STACJI 1** |\_\_|\_\_|#|\_\_|\_\_|#

**FS 54 - IDENTYFIKATOR DLA STACJI 2** |\_\_|\_\_|#|\_\_|\_\_|#

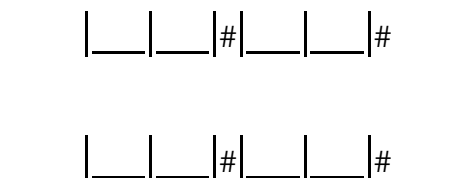

## **FS 60, 61, 63, 65 - KODY ZDARZEŃ WEJŚĆ.**

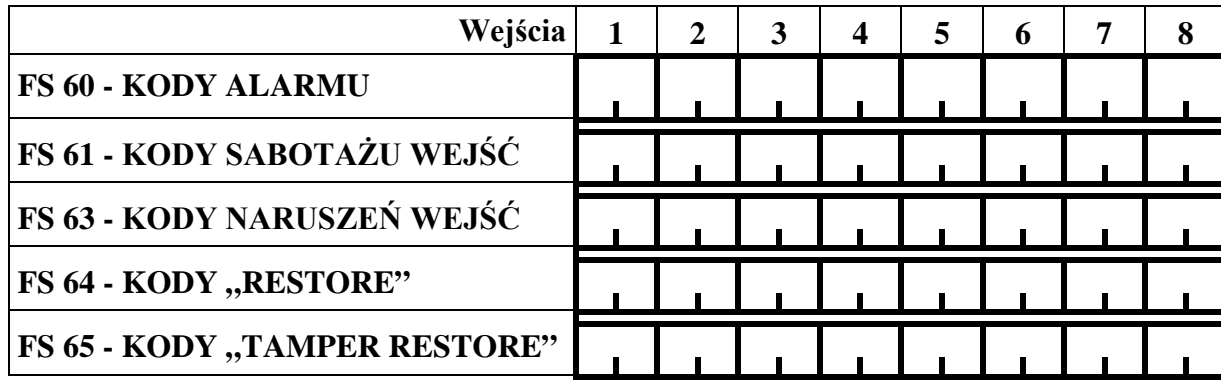

#### *Uwagi:*

- *- przy programowaniu identyfikatorów należy używać znaków 1* ÷ *9 i A* ÷ *F. Gdy identyfikator ma być trzyznakowy, czwarty znak należy zaprogramować jako 0 (zero nie jest transmitowane)*
- *- jeśli stacja monitoruj<sup>ą</sup>ca wymaga identyfikatora zawierającego cyfr<sup>ę</sup> zero, należy zamiast zera wpisać znak A (np.: identyfikator "1203" wpisać jako "12A3").*

*Każdy kod zatwierdza się klawiszem #. Numer wejścia wskazywany jest na diodach LED AB-AB.* 

*Uwaga: zdarzenia o kodzie 00 nie są transmitowane, kody jednoznakowe uzyskuje się programując jako jeden ze znaków cyfrę 0.* 

*Kody naruszeń wejść są wysyłane, gdy zostanie naruszona:*

• *linia opóźniona (w czasie czuwania)*

•

- •*linia natychmiastowa w czasie, gdy już jest alarm*
- •*linia licznikowa, jeśli ilość naruszeń nie powoduje jeszcze alarmu*
- *nie czuwająca linia typu cicha/głośna (day/night)*

*Jeśli nie potrzebne jest rozróżnienie alarmów i naruszeń kody naruszeń należy zaprogramować identycznie jak kody alarmów.* 

*Fabrycznie wszystkie kody są równe 00.* 

## **FS 67, 68 - PRZYDZIAŁ ZDARZEŃ WEJŚĆ DLA STACJI MONITORUJĄCYCH.**

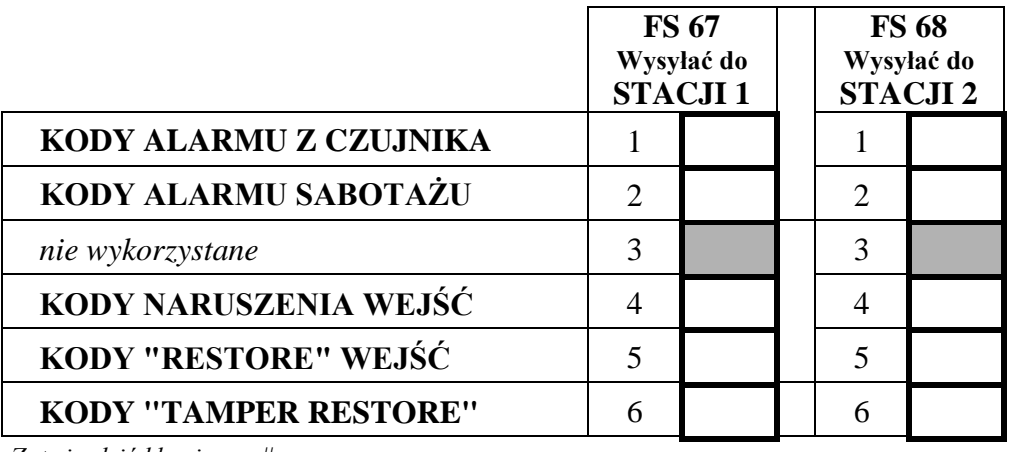

*Zatwierdzić klawiszem #*

## **FS 69, 70 - KODY ZDARZEŃ STREF**

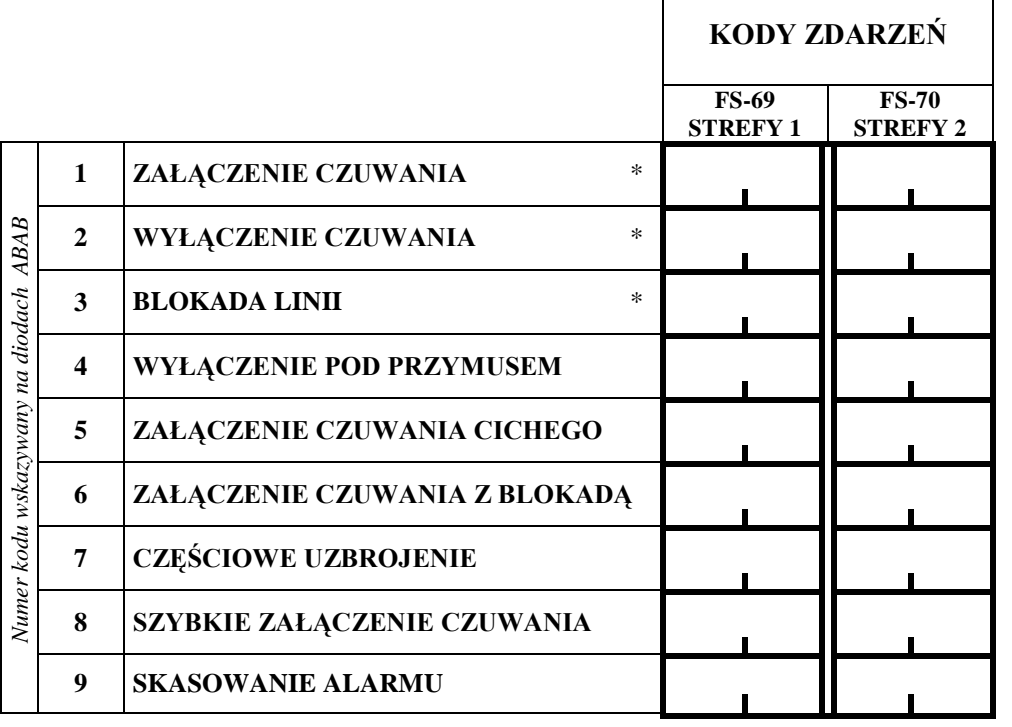

*Uwaga: dla trybu powiadamiania do obu stacji z podziałem zdarzeń, konieczne jest dokonanie przydziału zdarzeń. Zdarzenia nie przydzielone nie są wysyłane, pomimo poprawnego zaprogramowania kodów.* 

*Uwaga: kody oznaczone \* mogą być uzupełnione przez central<sup>ę</sup> o nr <sup>u</sup>żytkownika (patrz FS47). Przykładowo, zaprogramowanie kodu ZAŁĄCZENIA CZUWANIA jako 10 spowoduje wysłanie przez central<sup>ę</sup> kodu 11 gdy czuwanie włączy Użytkownik 1, 12 gdy Użytkownik 2 itd.*

## **FS 73,74, 77, 78 - PRZYDZIAŁ ZDARZEŃ STREF DO STACJI MONITORUJĄCYCH.**

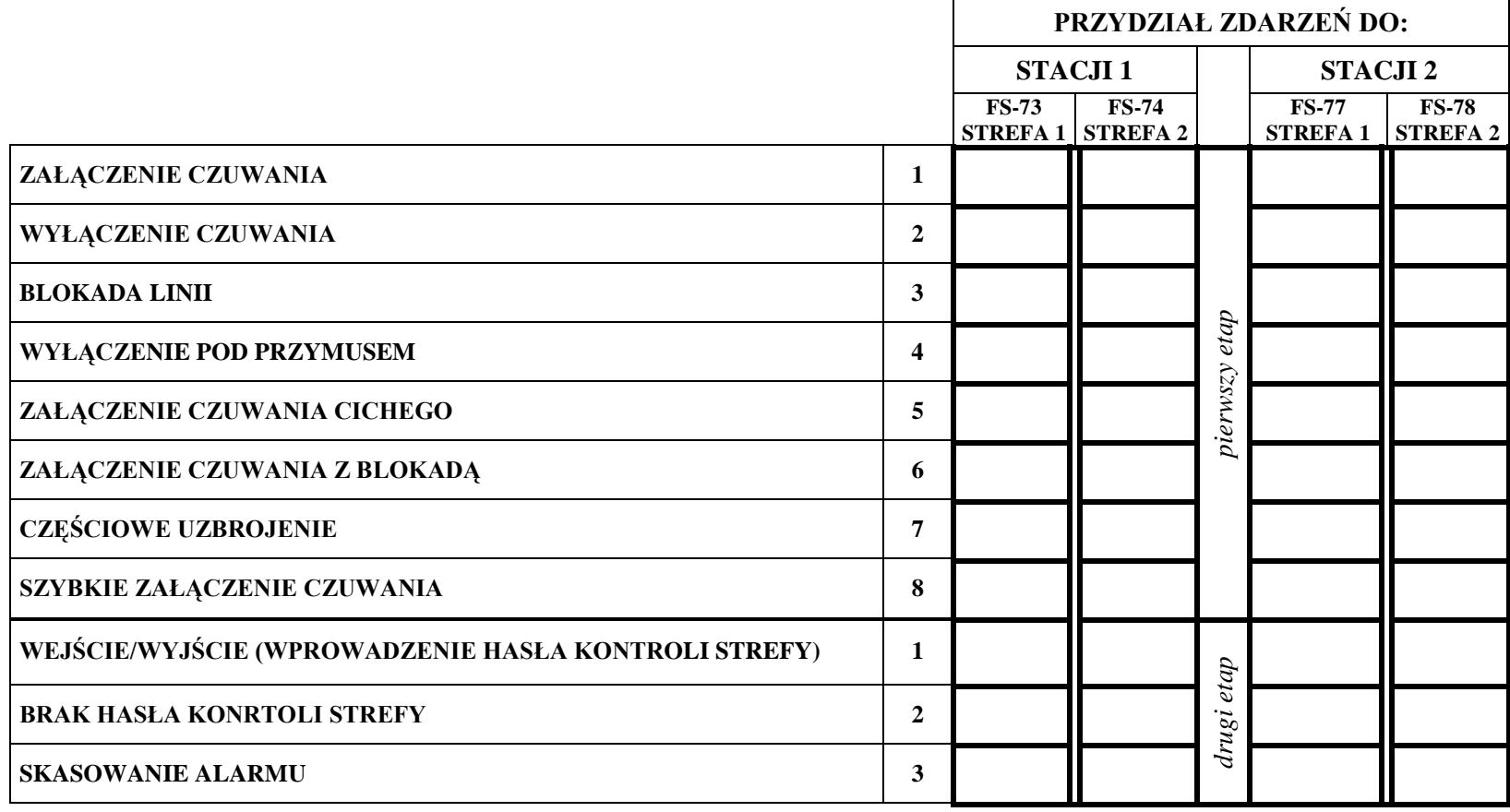

*Każdy etap zatwierdzić klawiszem #.*

*UWAGA: Kody zdarzeń nr 1 i 2 drugiego etapu przydziału zdarzeń s<sup>ą</sup> programowane funkcją serwisow<sup>ą</sup> FS-126, pozostałe kody programuje się funkcjami FS 69 i 70.*

## **FS 81**÷**84 – KODY ZDARZEŃ SYSTEMOWYCH I ICH PRZYDZIAŁ DO STACJI MONITORUJĄCYCH.**

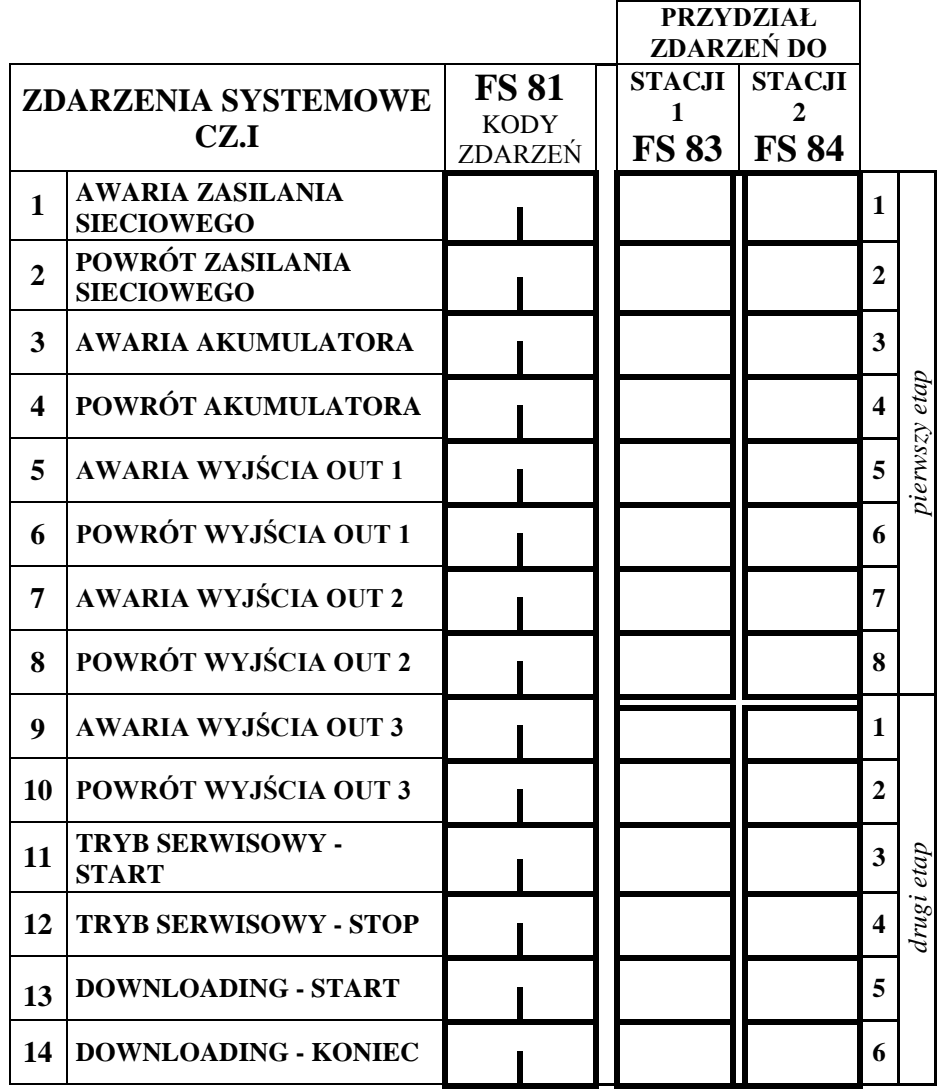

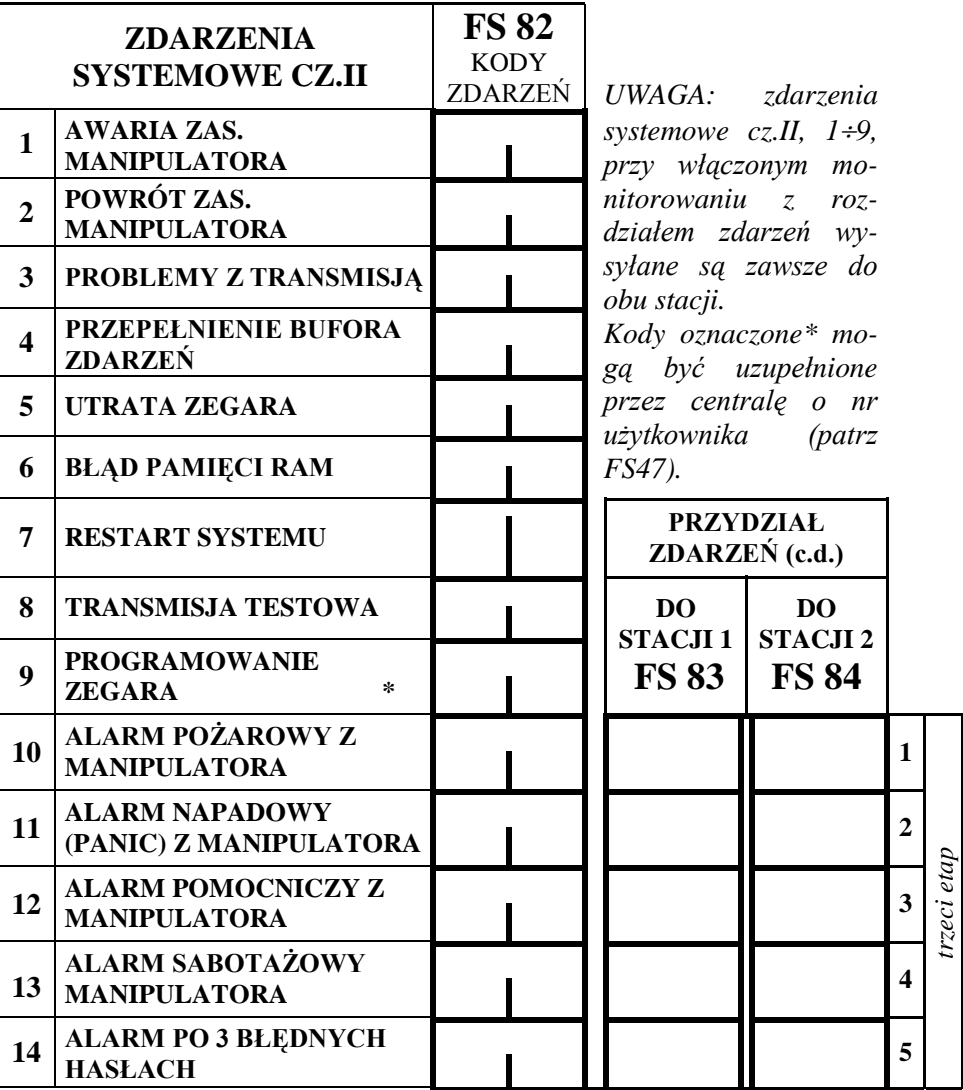

#### **FS 85 – CZASY TRANSMISJI TESTOWEJ DO STACJI MONITORUJĄCEJ**

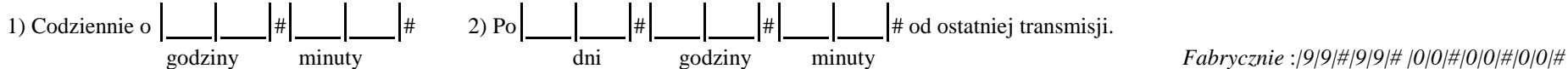

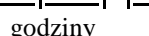

*Programować od 00:00 do 23:59 i od 00:00:00 do 99:99:99, wartości 99:99 i 00:00:00 wyłączają transmisje testowe.* 

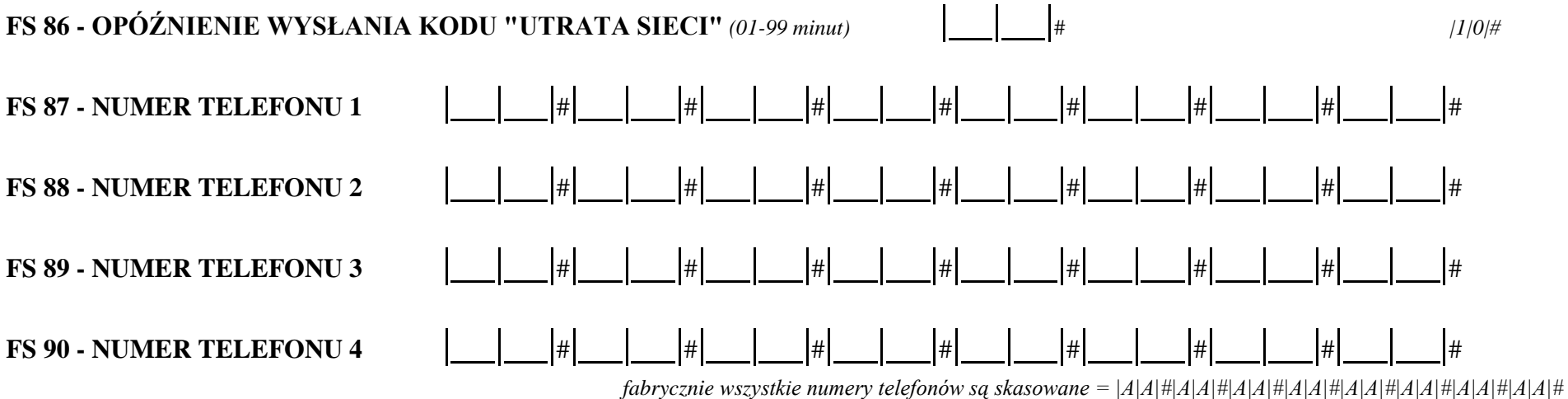

Programować max.16 znaków od 0 do F, A=koniec numeru, B=wybieranie impulsowe, C=wybieranie tonowe, D=oczekiwanie na sygnał ciągły, E=pauza krótka, F=pauza długa UWAGA: znaków specjalnych B÷F nie należy umieszczać przed numerem telefonu - służą one do wprowadzania zmian w trakcie wybierania numeru. *Podstawowy tryb wybierania numeru i test sygnału na linii telefonicznej przed wybraniem numeru załącza się w FS 5.*

## **FS 95 - PRZYDZIAŁ STREF I KOMUNIKATÓW DO NUMERÓW TELEFONÓW**

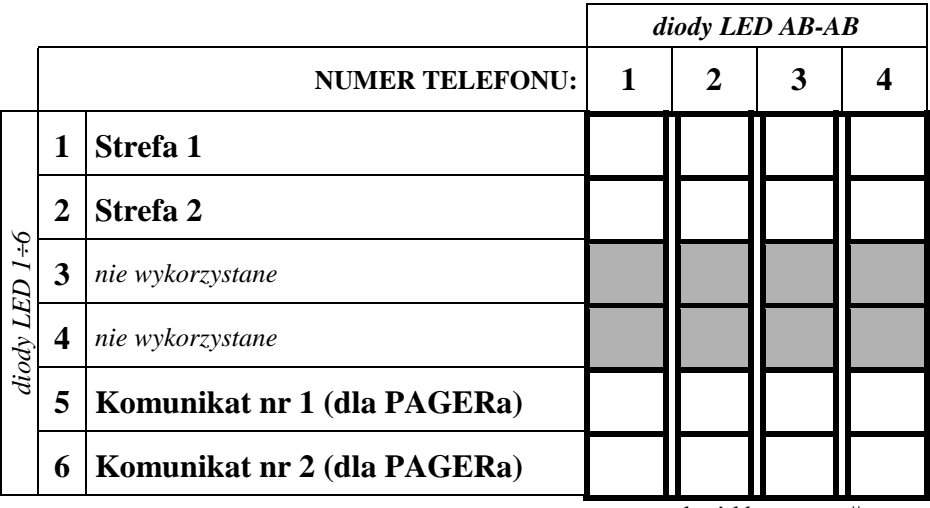

*zatwierdzać klawiszem #*

#### *UWAGA:*

- *zapalenie diody LED oznacza wybranie strefy lub komunikatu.*
- *brak przydziału komunikatu dla pagera oznacza wysłanie komunikatu z syntezera.*

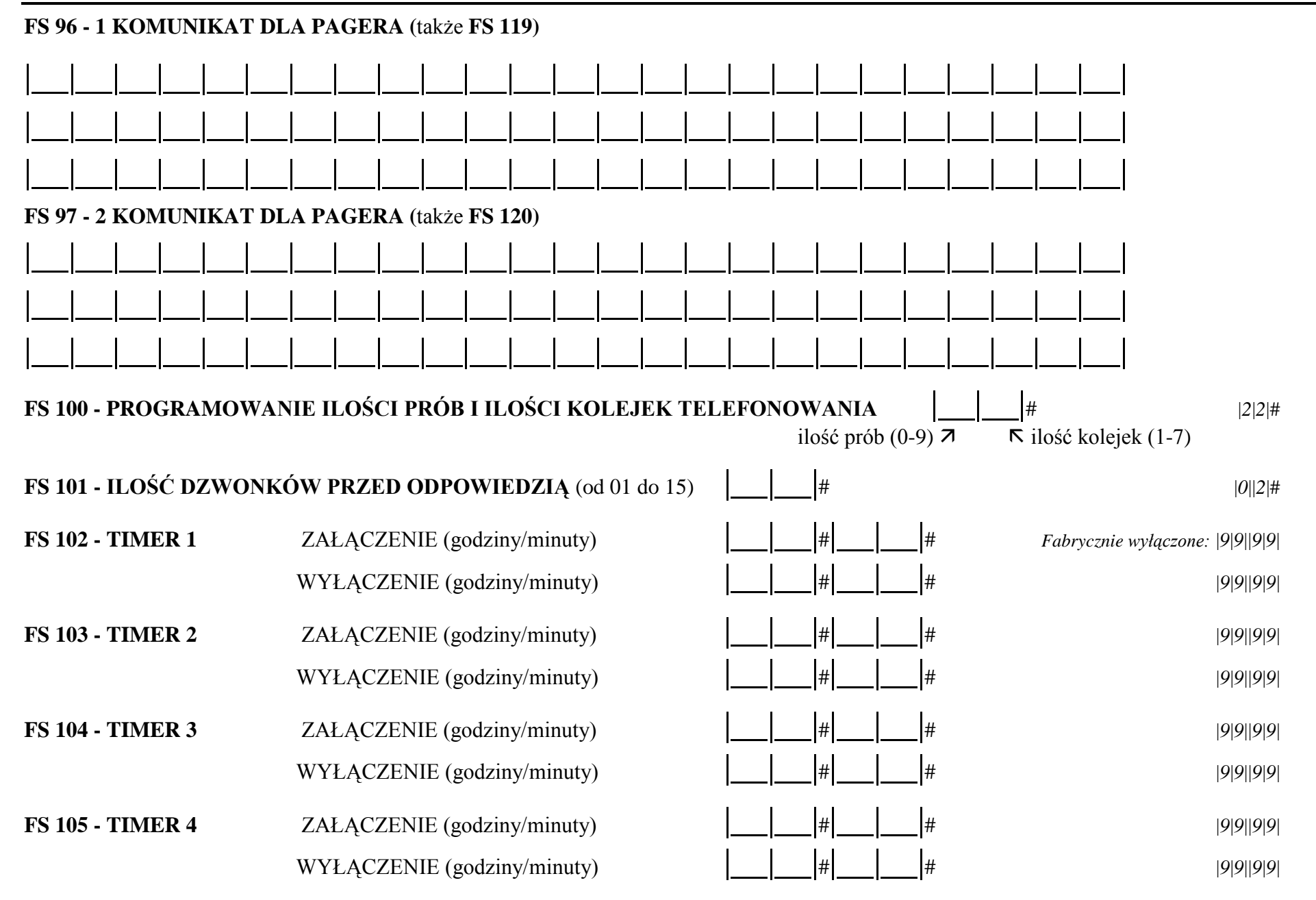

#### **FS 106 - FUNKCJE TIMERÓW**

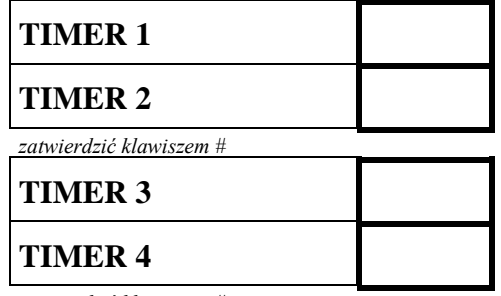

*zatwierdzić klawiszem #*

FUNKCJE TIMERÓW:

0 - timer niewykorzystany 1 - steruje wyjściem OUT 1 2 - steruje wyjściem OUT 2 3 - steruje wyjściem OUT 3 4 - steruje wyjściem OUT 4 5 - steruje wyjściem OUT 5

7 - timer kontroli strefy

8 - zał./wył. czuwanie strefy 1 9 - zał./wył. czuwanie strefy 2

*UWAGA: TIMER zaprogramowany jako timer kontroli strefy (7) kontroluje strefę 1, TIMER 2 zaprogramowany jako timer kontroli - strefę 2. Nie należy programowa funkcji kontroli strefy dla timerów 3 i 4.* 

## **FS 107 - PRZYWRÓCENIE USTAWIEŃ FABRYCZNYCH**

**FS 108 - KASOWANIE PAMIĘCI ZDARZEŃ**

#### **FS 109 - PROGRAMOWANIE DANYCH MODEMU PRODUCENTA**

**FS 110 - PRZYWRÓCENIE HASEŁ PRODUCENTA**

## **FS 111 - PROGRAMOWANIE ADRESÓW MANIPULATORÓW**

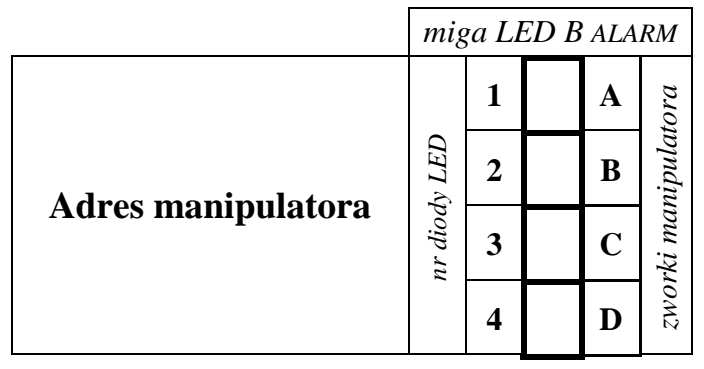

*UWAGA: zapalone diody wskazują pozycję założonych zworek w manipulatorze.*

*zatwierdzić klawiszem #*

#### **FS 112 - START PROGRAMOWANIA Z KOMPUTERA** (w trybie lokalnym i przez port RS)

**FS 117 - DOPUSZCZALNY CZAS BRAKU NAPIĘCIA NA LINII TEL***. (od 00 do 99 minut)* |\_\_|\_\_|# |0|0|#

## **FS 118 - PARAMETRY SYGNAŁU CENTRALI PAGERA**

programować:  $|3|B|#|4|2|#|0|B|#|0|F|#|7|3|#8|0|$ # dla systemu POLPAGER  $|2|B|#|2|E|#|0|E|#|1|4|#|3|0|#|3|A|#$  dla systemu TELEPAGE  $|3|7| \# |3|D| \# |0|7| \# |0|B| \# |B|6| \# |C|8| \#$  dla systemu EASY CALL  $|1|6|#|1|A|#|1|3|#|1|7|#|0|B|#|0|F|$ # dla systemu METRO-BIP

## **FS 123 – CZAS NALICZANIA LICZNIKÓW WEJŚĆ LICZĄCYCH**

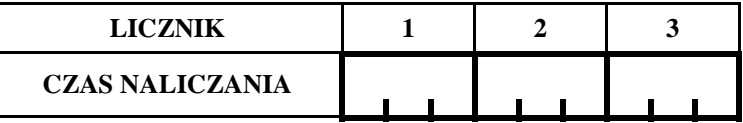

*UWAGA: programować czasy od 0 do 255 sekund* |3|0|#|3|0|#|3|0|#

*Fabrycznie:* 

#### **FS 124 - AUTOMATYCZNE ODCZYTANIE ADRESU MANIPULATORA**

**FS 125 - FUNKCJA WEJŚCIA CTL**

 $\lfloor \_\_\_\_\_\_\|$ #  $(1\div7)(0\div3)$ 

#### FUNKCJA WEJŚCIA (pierwsza cyfra)

- 1 załączenie czuwania
- 2 wyłączenie czuwania
- 3 alarm pożarowy
- 4 alarm napadowy
- 5 alarm pomocniczy 6 - załączenie / wyłączenie czuwania
- 7 kasowania alarmu (bez wyłączenia czuwania)

#### ZAKRES DZIAŁANIA (druga cyfra)

- 0 wejście nie załącza/wyłącza czuwań
- 1 funkcje załączeń/wyłączeń dotyczą strefy 1
- 2 funkcje załączeń/wyłączeń dotyczą strefy 2
- 3 funkcje załączeń/wyłączeń dotyczą obu stref

## **FS 126 - KODY MONITORINGU KONTROLI STREF**

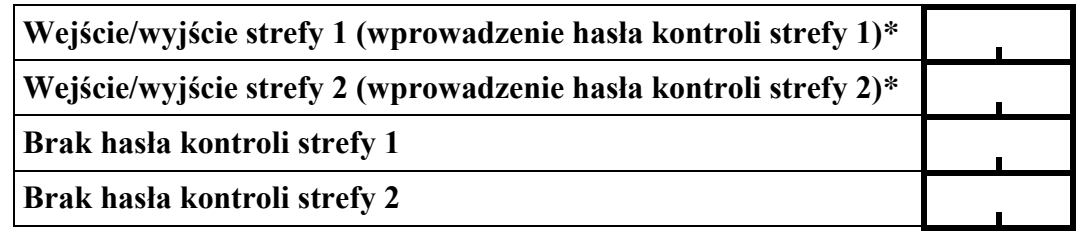

*Uwaga: kody oznaczone \* mogą być uzupełnione przez central<sup>ę</sup><sup>o</sup> nr użytkownika (patrz FS47).*

**FS 127,128 - Wejścia automatycznie blokowane przy braku wyjścia z obiektu** (patrz strona 2)

#### **FS 131 - PROGRAMOWANIE DODATKOWYCH OPCJI**

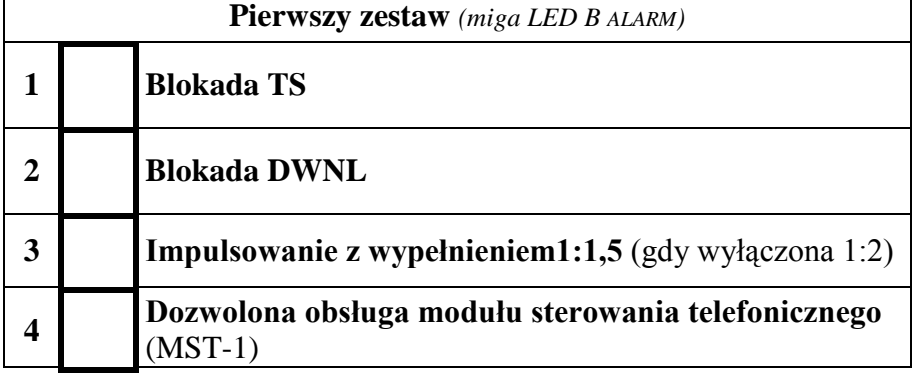

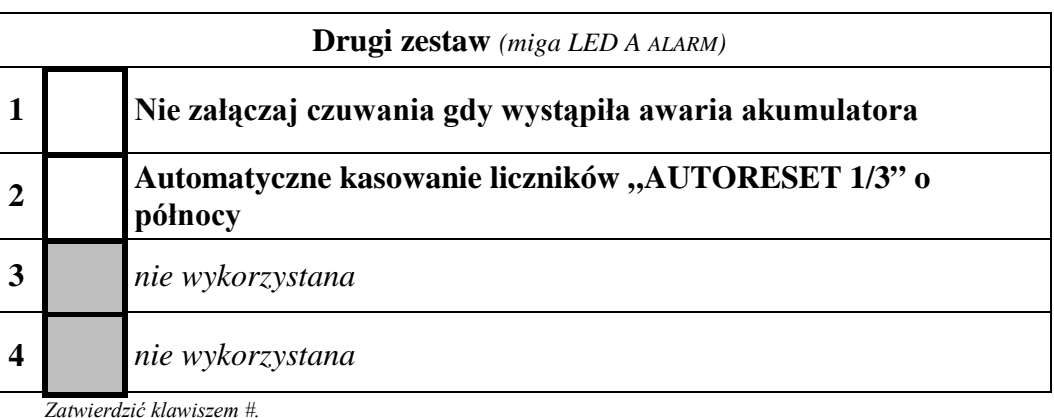

Zatwierdzić klawiszem #.

## **FS 132 - PROGRAMOWANIE KOREKTY ZEGARA**

programować: 01 do 19 - korekta dodatnia 1s do 19s 81 do 99 - korekta ujemna -1s do -19s

 $00\,$ - bez korekty

 $\overline{\mathbf{1}}$ 

 $\overline{3}$ 

 $\sqrt{2}$ 

 $#$ 

 $|0|0|$ #

## FS 133 - Przeglądanie aktualnego zegara centrali (bez możliwości zmiany).

NOTATKI: